## Photoshop 7.0 Software Free Download Full Version For Windows 7 PORTABLE

Cracking Adobe Photoshop is easy as long as you have a working internet connection and the correct version of the software. To crack Adobe Photoshop, you will need to download a crack file. Once the crack file has been downloaded, you will need to crack the software using the crack file. To crack Adobe Photoshop, you should store the cracked version of the software on your computer. After the crack file has been applied, you can then activate the software and you're done! Installing and cracking Adobe Photoshop is readily available and can be done for free. Once you've downloaded the software from Adobe's website, you can install it on your computer. Once the software has been installed, you can locate and crack the software using the website. After the crack is applied, the software can be activated and you're done!

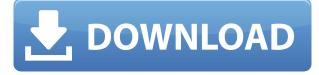

Photoshop has always been a modeling software and a digital image editor. Being able to "design" a 3D model with Photoshop and then project the design to the 3D viewer after editing it to remove the mistakes would be pretty cool. No more making prints, scanning them, and then using another software to put the logo and 3D model on the print. Photoshop is still the best tool for such jobs. The new release also comes with a set of quality preset in which you can save your own settings for creating prints. It works - albeit with some limitations - which is more than we had hoped for, but is definitely something that we could live with. The last remaining thing on my list is the magnetic positioning of the pen or stylus on-screen. It is somewhat useful for the Adobe Photoshop Sketch app, but not so much for the higher-resolution artistic work that uses the app to do its thing. Then again, Pixelmator works and in some ways that's much better. The only thing is that it's not aimed at the iOS target audience and is Mac only. Again, we're talking about a very niche niche: Do we need to give these software developers an even bigger target? The big news of the past year has been the release of Canon's Beflex for the 5D Mark II. It allows the camera to use the lens in the same way as any modern (full-frame) camera while maintaining the photographic benefits of full-frame. If you're a full-frame photographer you probably don't need to read on. But, if you're a Canon shooter and were dreaming of a solution to getting the best of both worlds, well there you go. The lenses on the 5D Mark II can now be used in a variety of different ways. You can use them as extreme wide angle ( L), super-wide (L), ultra-wide (L), or telephoto (L) lenses.

## Adobe Photoshop 2021 (Version 22.3) Activation Code With Keygen With Key {{ lAtest release }} 2022

While there are lots of shot selection tools on the market, no tool can compare to Photoshop's photomerge tool. Photomerge enables you to strategically choose which image you want to extract from your entire digital collection. Photomerge lets you merge multiple similar photos together into a single image, leaving your originals untouched. Additionally, you can use the powerful filters to refine your merged image. Photoshop is the most used image editing software in the world, and it's easy to see why. With a wide variety of options and access to an extensive library of useful tools and presets, it's perfect for large and small projects. You can use Photoshop for a wide range of projects from making pictures look professional to organizing your pictures and keeping it all together. Over the years, image editing has changed significantly. When you first decided to start editing, you used the darkroom. Then, you used the scanner. Later, your system's storage space gave way to the folder. Today, you can choose between the online or offline modes of exchanging files. All of these changes have made things a lot easier for a beginner in Photoshop. We're going to show you how to install the software and what to do after you have it up and running. We'll work with Windows and Mac, because these are the major platforms on which Photoshop is available. If you don't have Windows or Mac, don't worry, we'll be using plug-ins (software applications with built-in functionality) which enable you to access the Photoshop features on your Linux, Android, or MacOS devices. e3d0a04c9c

## Adobe Photoshop 2021 (Version 22.3) Download free Torrent For Mac and Windows x32/64 {{ finaL version }} 2023

The newest update to Adobe Photoshop CC includes a new Camera Raw UI with better data editing. The radial-gradient brushes added to the painting and text tools now include live previews so you can resize them just like circular brushes. New edits in the control panel include Autopano Giga, which now lets you input a series of corrected photos so the application can stitch them together with the most recent one in the timeline. Adobe Batch saves and processes multiple photos with a single command. The face-matching feature of Adobe Photoshop Elements makes it easy for you to find faces in photos and even more powerful, other people in your photo. Adobe Story and Adobe Premiere Pro are two other good options for video editing, especially for those who need to edit still images on top of a movie. And don't forget iMovie, which is a great addition to your Apple devices. And an especially wonderful tool for Final Cut Pro Editors seems to be Adobe Audition. A new Spoke tool lets you click and drag to reposition individual spokes in a wheel. The active point of the Spoke tool floats as you move it on the wheel's surface, letting you drag into or out of the wheel without making it snap into place. There are also a bunch of new editing tools that add effects to images, including pink or blue tint filters, image rotators, and speed layer effects. Toolkit Photoshop is equipped with all the tools needed for photo editing, which include the basic tools such as the adjustment layers, adjustment brush, and layer mask, and some of the tools that are used on a regular basis such as the trick tool, selection, eraser, lasso, and vectorize, as well as the blend or blending modes.

adobe photoshop 7.0 free software download full version for windows 7 download software photoshop 7.0 gratis adobe photoshop 7.0 portable software free download adobe photoshop 7.0 computer software download adobe photoshop 7.0 actions software free download adobe photoshop 7.0 neat image software free download adobe photoshop 7.0 face cleaner software free download photoshop 7.0.1 software free download best photoshop actions download photoshop actions brushes free download

Sometimes there is a will to develop a custom-made character that is not existing in the real world. He or she may be of imagination. This does not mean that the character is fake and is out of reach. We can all create amazing characters. This can be a customized character that we make in Adobe Photoshop. It is a useful tool that promotes creativity. Adobe Photoshop is an amazing program that is used for a great number of projects. It is used for creating websites, digital graphics, web designs and mobile apps. It is a great program for a number of things. You can design logos and make sure that it is created by Adobe Photoshop. Photoshop is a great tool that provides a wide range of software components such as filters, learning effects, etc. It can handle most file formats, such as: jpegs, gifs, tiff, psd, etc. This program is a one stop shop for anyone who needs to create great images. People use this for various types of projects like: print campaigns, web layout, graphic designs, etc. They use this in all areas of their projects to create incredibly cool designs. Everything you want to know about Photoshop from A to Z. In this definitive go-to resource, learn everything from the basics of image editing in Photoshop and Adobe Bridge, to the powerful and sophisticated features that make this program great. Whether you're a beginner or an advanced user, you'll learn all there is to know about one of the industry's most powerful and widely used tools and how to get

the most out of it. With Adobe Photoshop, you're always just a click or call away from the professional-grade tools to make your creative visions come alive.

Adobe Photoshop has always been a strong image editing and editing suite which can help people enhance their photography skills, create innovative design and even become a professional content creator and designer. For those who have been researching the different effects in Photoshop, it will come to no great surprise that at Photoshop World this September, Adobe made three new tools available to enable users to explore and create effects using the command Line tool. Adobe Photoshop CS6 and earlier versions were limited to using the keyboard shortcuts to access commands and functions. Adobe announced that with version CC, a new new language, called 'Linear Gradients', allows seamless maneuvering of filters or adjustments without the need of the keyboard. To begin, create a new file button in Photoshop's main window bar, choose File > New >> then click on the Linear gradient dropdown menu. One of the most exciting new features coming with the 2020 upgrades to Photoshop is adaptive pixels. It changes the size of an image dynamically depending on what it is zoomed in on. As you zoom in on the image, the pixels get bigger and there is better detail resolution. This allows you to look at an image from anywhere in the zoomed in range and get the best resolution for your viewing perspective. As you view the image, you don't notice if your image got bigger or smaller, as the resolution stays the same. The evolution of technology allows you to view images on your phone or on an HDTV with the right settings.

https://soundcloud.com/aattuokyires/autocadetcovadisaveccrack https://soundcloud.com/facetpitnerk/sarvatobhadra-chakra-software-free-download https://soundcloud.com/layarbadadeu/gsm-forum-miracle-box-crack https://soundcloud.com/comsatodi1978/metodologi-penelitian-kesehatan-notoatmodjo-pdf-download https://soundcloud.com/egoryoi17/brc-sequent-24-software-crack

Photo Mask sets a selection in the photo and change mask are treated as input masks, while the background is treated as an output mask. The mask will be set as transparency in the output composite mask.

Draw Selection is used to draw a selection with the help of arrow keys. It is also used to edit the selection and it is also used to restrict the selection. Advanced filters is used to filter the image as a complex image filter. Filter method classifier enables you to select filters and their selection. These are the best and modern techniques to change Mask Settings in the image. Shift+Ctrl+D or click on Mask Settings menu for changing the settings. Adobe Photoshop Elements has some important "P" elements. If you are not using them regularly, you are missing a lot. These are Particle editing software, Paths, Paint, Preset, Profile, Project, and so on. You can paint with the brush in the brush tool, and you can use the pencil tool with the help of the eraser. You can spray water from the pressurized sprayer utility.You can express your creativity by using the brush, pen, pencil, or eraser to make changes in the image. These are some professional tools that are used in the beginning. After using almost 10 years of Photoshop, you can be a professional in your work. Adobe Photoshop is the best and most professional editing software for creating images. Over a period of four decades, Photoshop has evolved from a user interface to a true animation production system. It's a word of the year for graphic design worldwide and one of the most popular and widely used software programs.

https://www.riobrasilword.com/wp-content/uploads/2023/01/ojibhedd.pdf http://truxposur.com/wp-content/uploads/2023/01/deraile.pdf http://www.bigislandltr.com/wp-content/uploads/2023/01/zevasoph.pdf https://www.oligoflowersbeauty.it/photoshop-download-free-with-product-key-for-windows-x32-64-20 23/ https://americanzorro.com/download-adobe-photoshop-2022-with-key-patch-with-serial-key-pc-windo ws-2022/ https://www.goldwimpern.de/wp-content/uploads/2023/01/Photoshop-CC-Full-Version-Activator-Mac Win-64-Bits-2023.pdf http://fitvending.cl/?p=8101 https://fotofables.com/photoshop-2021-download-free-keygen-full-version-windows-64-bits-2022/ http://efekt-metal.pl/?p=1 https://pustakasmansatumaninjau.com/wp-content/uploads/2023/01/Photoshop-Cs3-All-Filters-Free-D ownload-HOT.pdf http://www.sweethomeslondon.com/?p= https://susanpalmerwood.com/download-aplikasi-photoshop-cc-2020-kuvhaa-portable/ https://haulingreviews.com/wp-content/uploads/2023/01/How-To-Download-Photoshop-Cs5-Brushes-PATCHED.pdf http://mysleepanddreams.com/wp-content/uploads/2023/01/Download-High-Resolution-Images-For-P hotoshop-TOP.pdf https://www.iscribble.org/wp-content/uploads/2023/01/Adobe-Photoshop-Cs3-Version-100-Free-Down load-Extra-Quality.pdf http://saturdaysstyle.com/?p=25579 https://www.evoricambi.it/2023/01/02/adobe-photoshop-latest-version-free-download-windows-7-ver ified / http://socialgoodpodcast.com/photoshop-2022-version-23-2-download-activator-lifetime-activation-co de-lifetime-release-2023/ https://www.schnattern.de/wp-content/uploads/2023/01/Photoshop-Holi-Brushes-Free-Download-WO RK.pdf https://thebluedispatch.com/photoshop-oil-paint-filter-free-download-hot/ https://orbeeari.com/download-brushes-for-photoshop-cs3-free-work/ https://reckruit.com/wp-content/uploads/2023/01/fularmy.pdf https://gastro-professional.rs/blog/download-neural-filters-photoshop-2021-exclusive/ https://www.immateriellkulturarv.no/adobe-photoshop-cs6-extended-download-full-version-better/ https://www.ocacp.com/wp-content/uploads/2023/01/Photoshop-2022-Version-2301-Hacked-For-Win dows-64-Bits-NEw-2022.pdf http://sultan-groups.com/?p=4377 http://champstransport.com/?p=1390 https://snkrslab.mx/wp-content/uploads/2023/01/vegeval.pdf https://molenbeekshopping.be/wp-content/uploads/2023/01/mahlarr.pdf http://videogamefly.com/2023/01/02/download-software-adobe-photoshop-windows-10-fix/ https://www.thedailypic.com/2023/01/02/photoshop-2020-version-21-download-serial-key-x64-latest-2023/ https://igsarchive.org/wp-content/uploads/2023/01/Download free Photoshop 2022 Version 2311 A ctivation Key x3264 lAtest release 2023.pdf https://www.aniwin.com/wp-content/uploads/verste.pdf http://revivehopeforhealth.org/edit-photoshop-app-download-link/ https://realbeen.com/wp-content/uploads/2023/01/Grunge-Brushes-Photoshop-Free-Download-HOT.p df https://www.rebilife.com/wp-content/uploads/2023/01/vantall.pdf https://www.rajatours.org/download-adobe-photoshop-2021-version-22-4-3-activation-key-2022/

https://matzenab.se/wp-content/uploads/2023/01/Adobe-Photoshop-2022-Version-2302-Download-Inc I-Product-Key-3264bit-2022.pdf https://www.encremadas.com/wp-content/uploads/2023/01/berldev.pdf http://purosautosdallas.com/?p=69378

The Adobe Photoshop file format is a lossy format, and as a result, there are a lot of information lost in the opening and saving of the format. This can be a drawback when you are looking to lose as little information as possible in the editing process while still keeping a very high quality image. Adobe Photoshop CS6 provides a multi-column canvas, saving you the hassle of duplicating and dragging layers that will no longer be visible in the new tab. You can now create and add unique styles and effects, such as gradient fills and type. And, you can apply color and value adjustments, as well as change the black and white point of an image. Answer questions and receive helpful advice by highlighting your photos and choosing from the guick tips displayed. You can now share graphics and photos you've created, and see them in context on a web page by adding a "link" to any file you've created. Adobe Photoshop provides a wide range of the most advanced design features, allowing you to immediately and easily create professional-grade layouts. With features such as Smart Filters and enhanced editing tools, you can add artistic effects to your pics and videos to create the look you want. Photoshop does away with frame layers, making adjustments to the entire layer group at once. Photoshop allows for real-time, three-dimensional adjustments to changes in lighting, colour, and other image attributes. If you've used other editing software before, then you will feel right at home with the tools available with Photoshop.